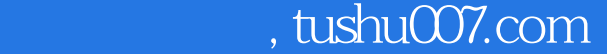

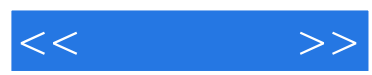

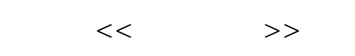

- 13 ISBN 9787115171580
- 10 ISBN 7115171580

出版时间:2008-3

页数:353

字数:568000

extended by PDF and the PDF

更多资源请访问:http://www.tushu007.com

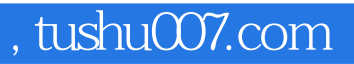

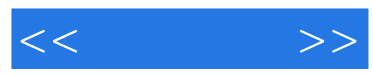

AutoCAD

 $\alpha$  and  $\alpha$  and  $\alpha$  of  $\alpha$  and  $\alpha$ 

AutoCAD

AutoCAD 2007

AutoCAD 2007

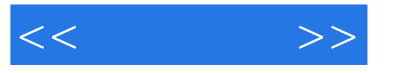

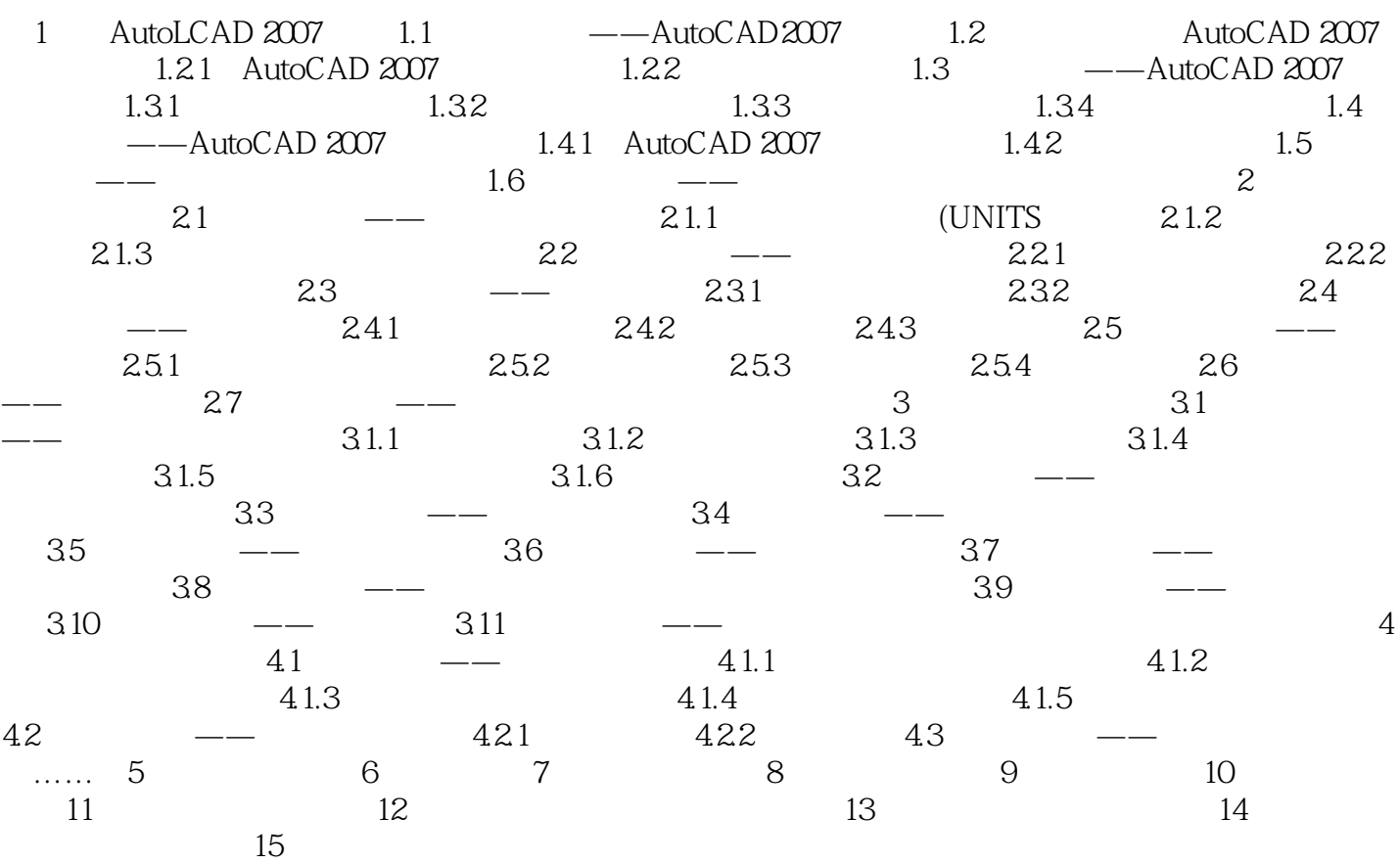

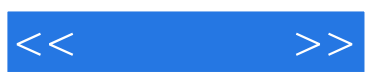

本站所提供下载的PDF图书仅提供预览和简介,请支持正版图书。

更多资源请访问:http://www.tushu007.com